## **INDICE**

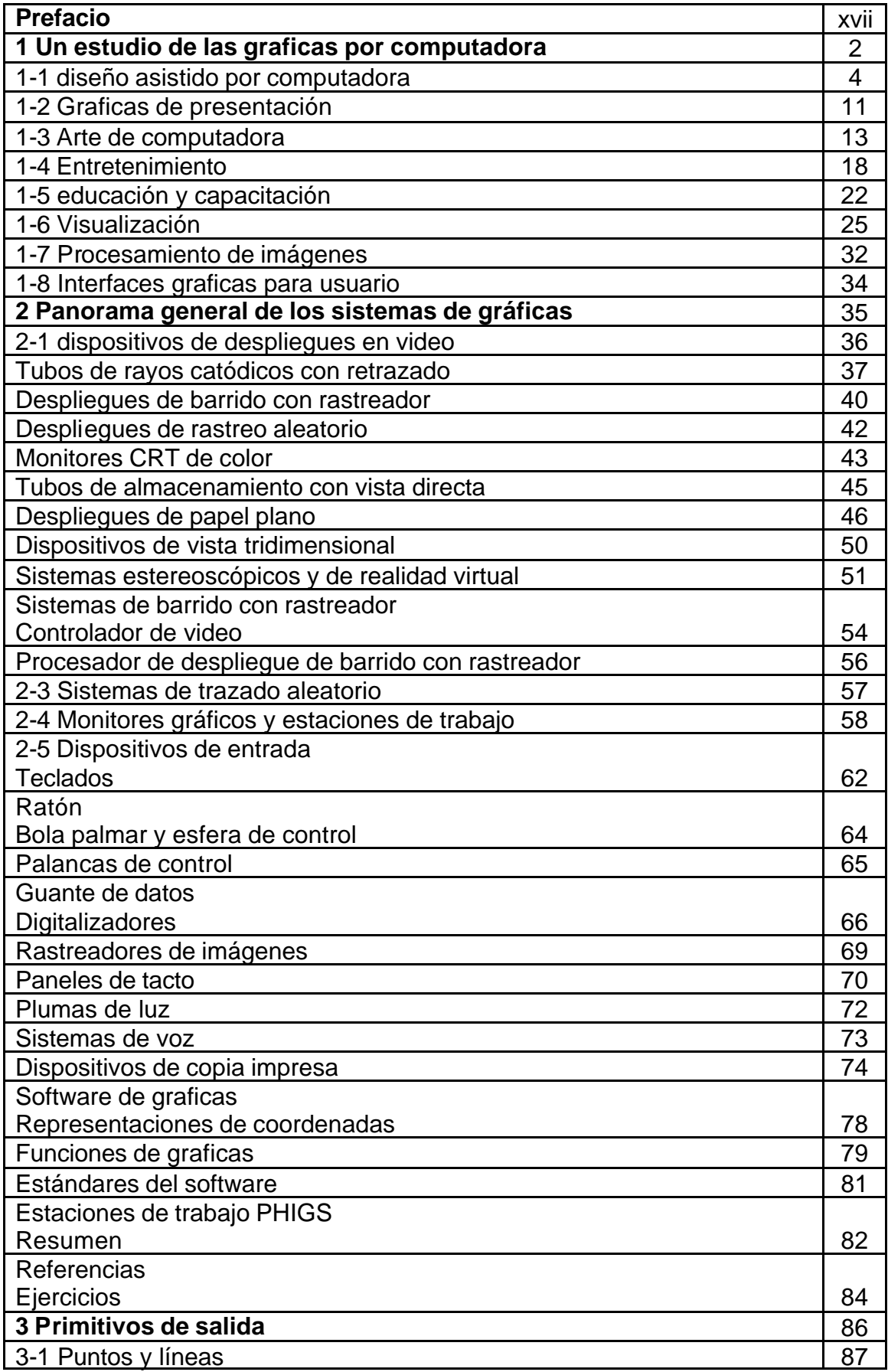

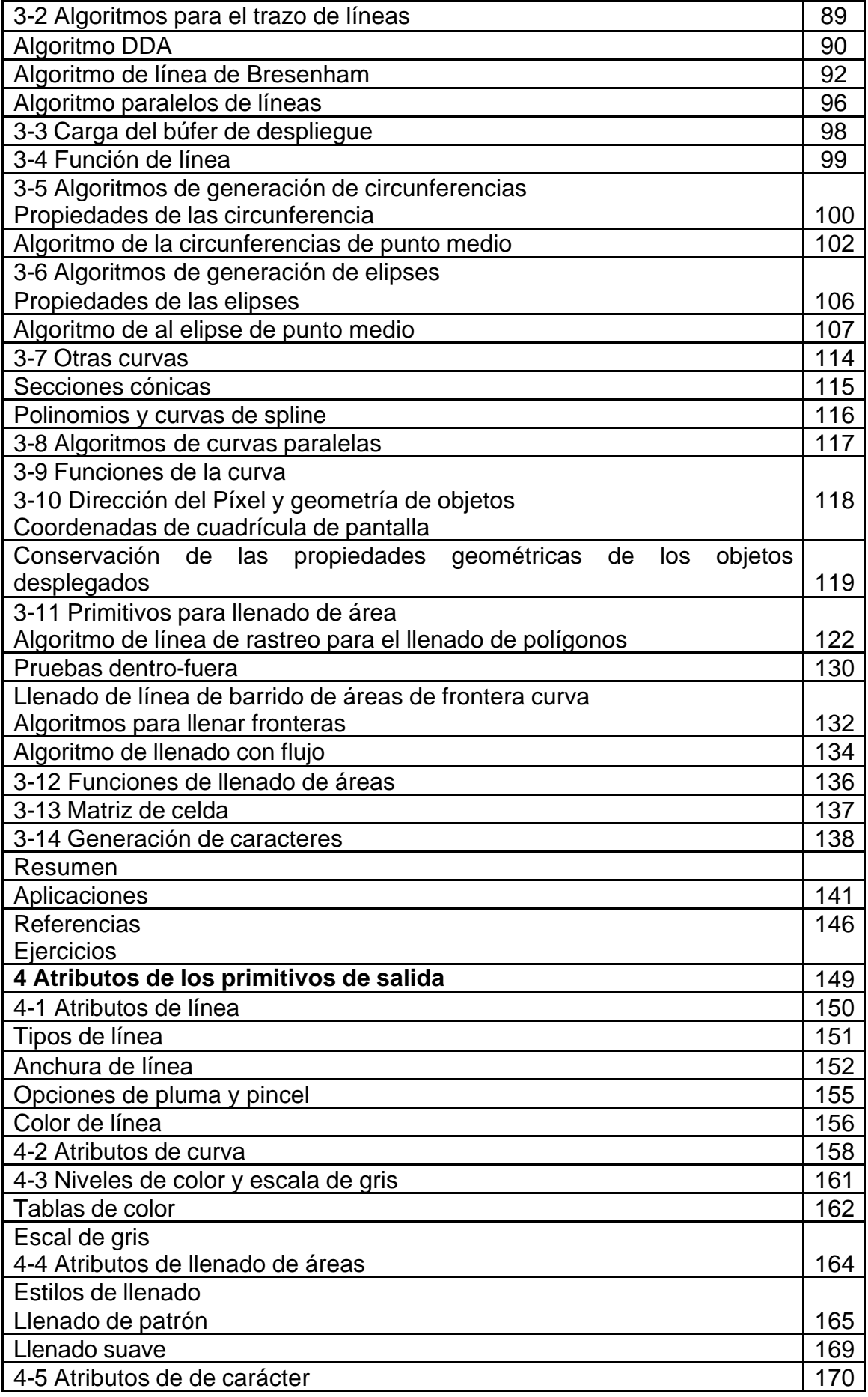

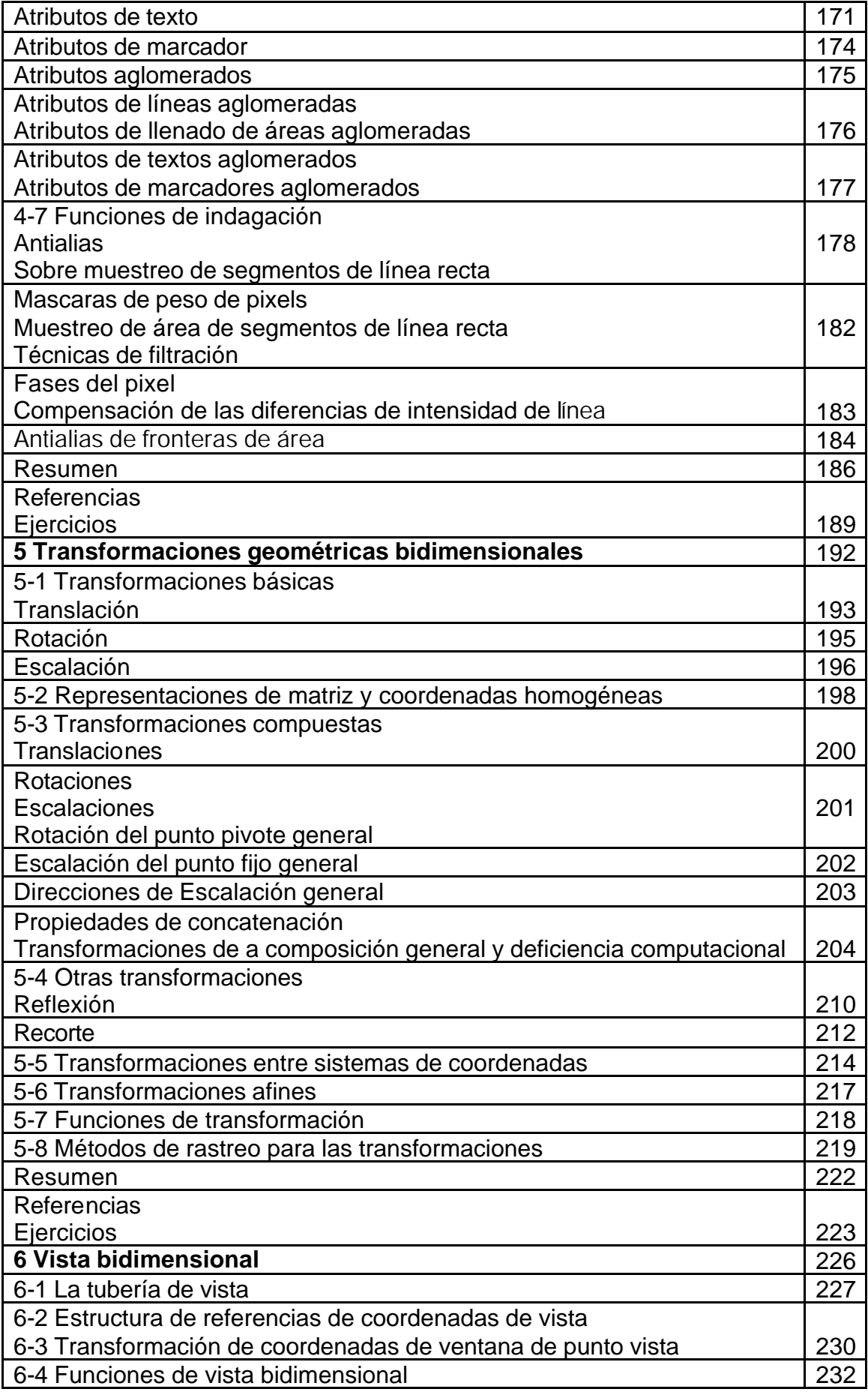

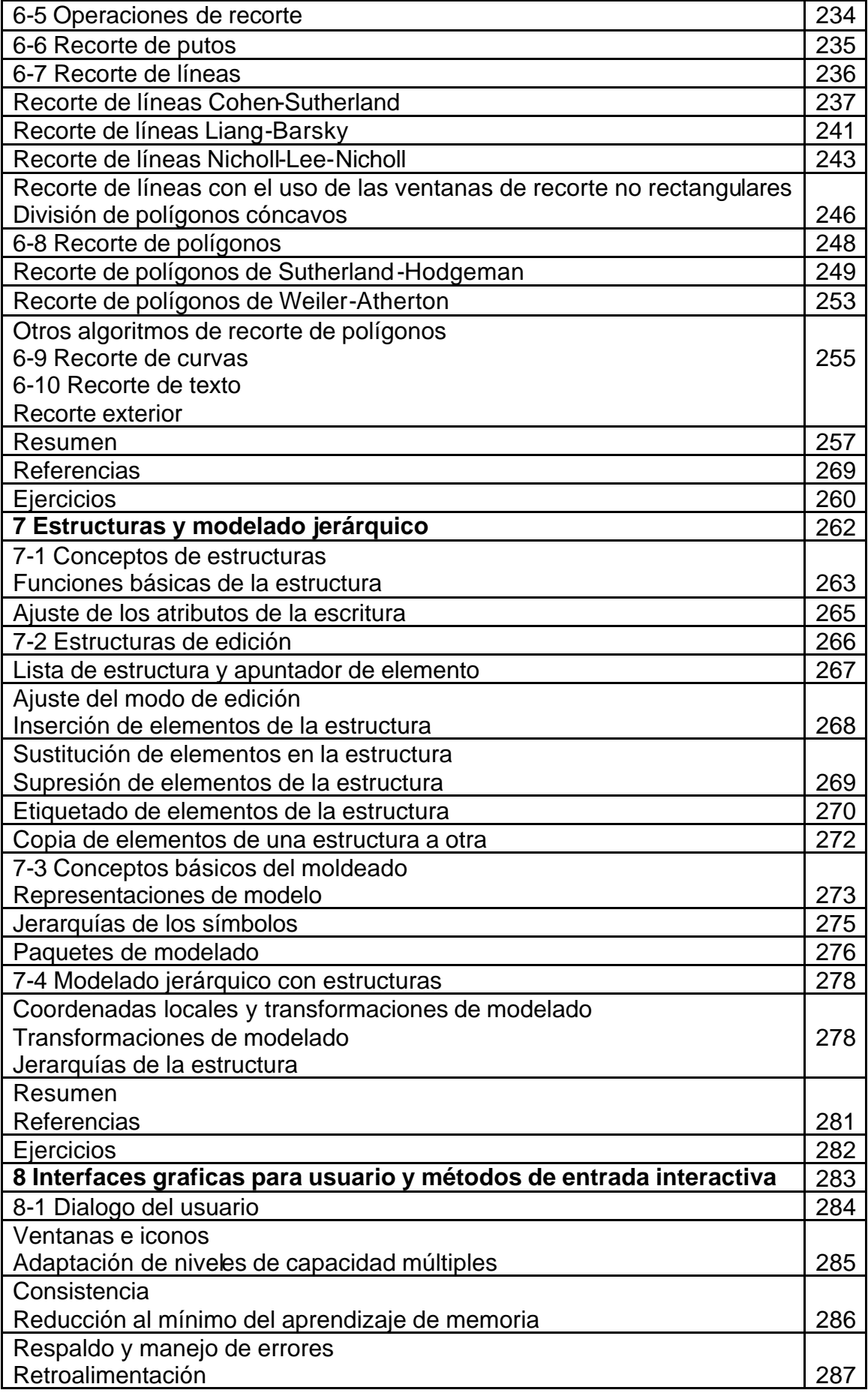

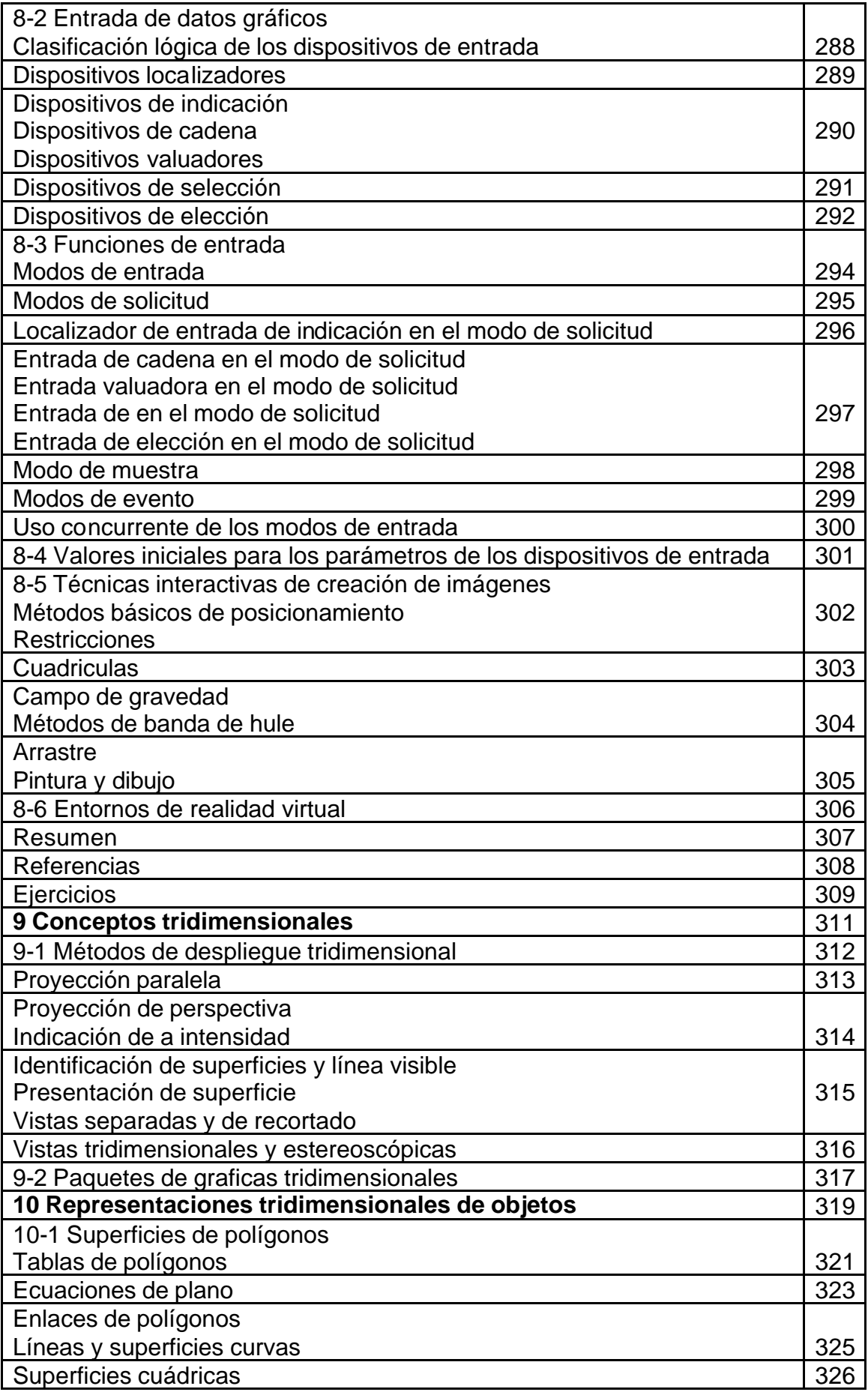

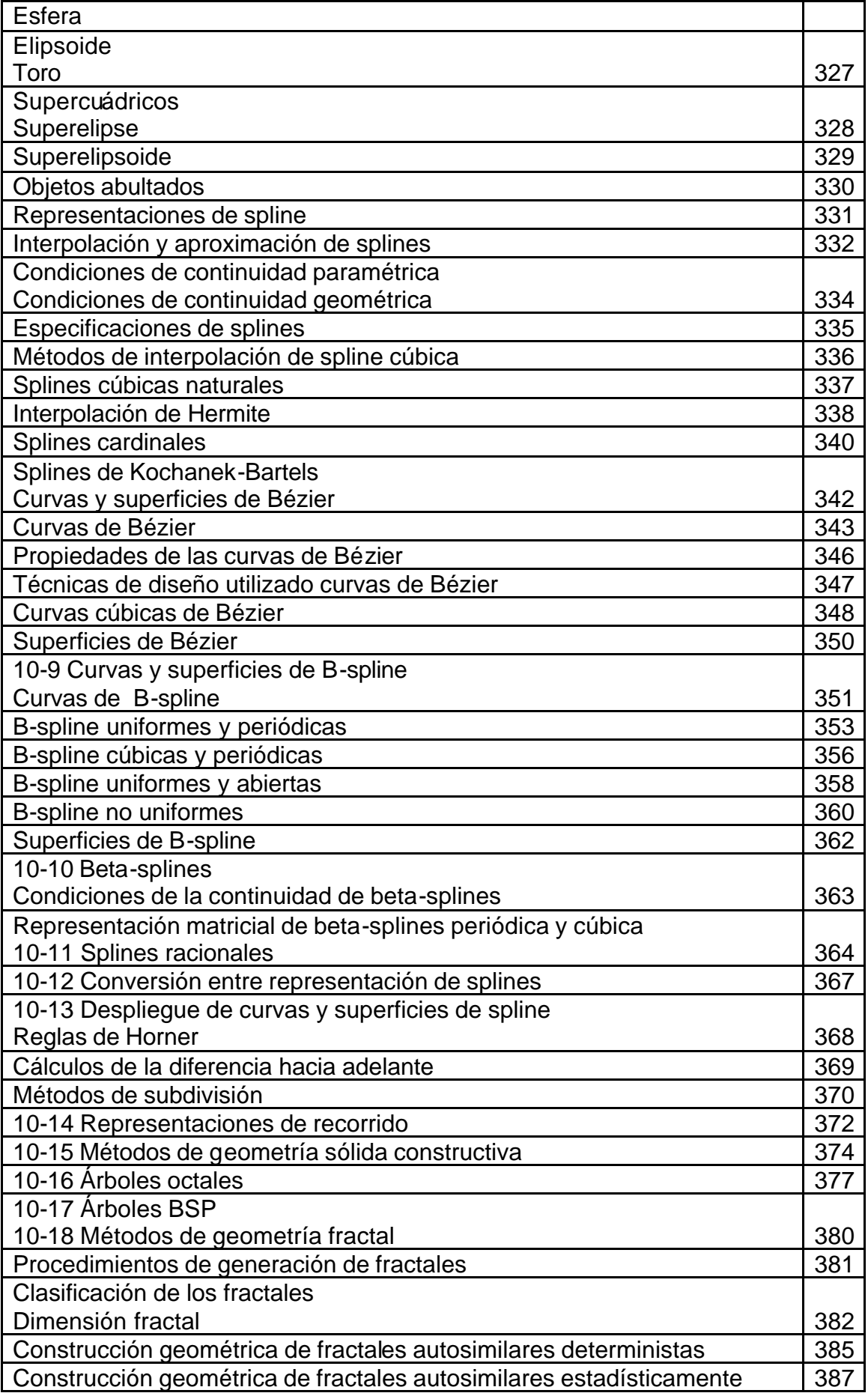

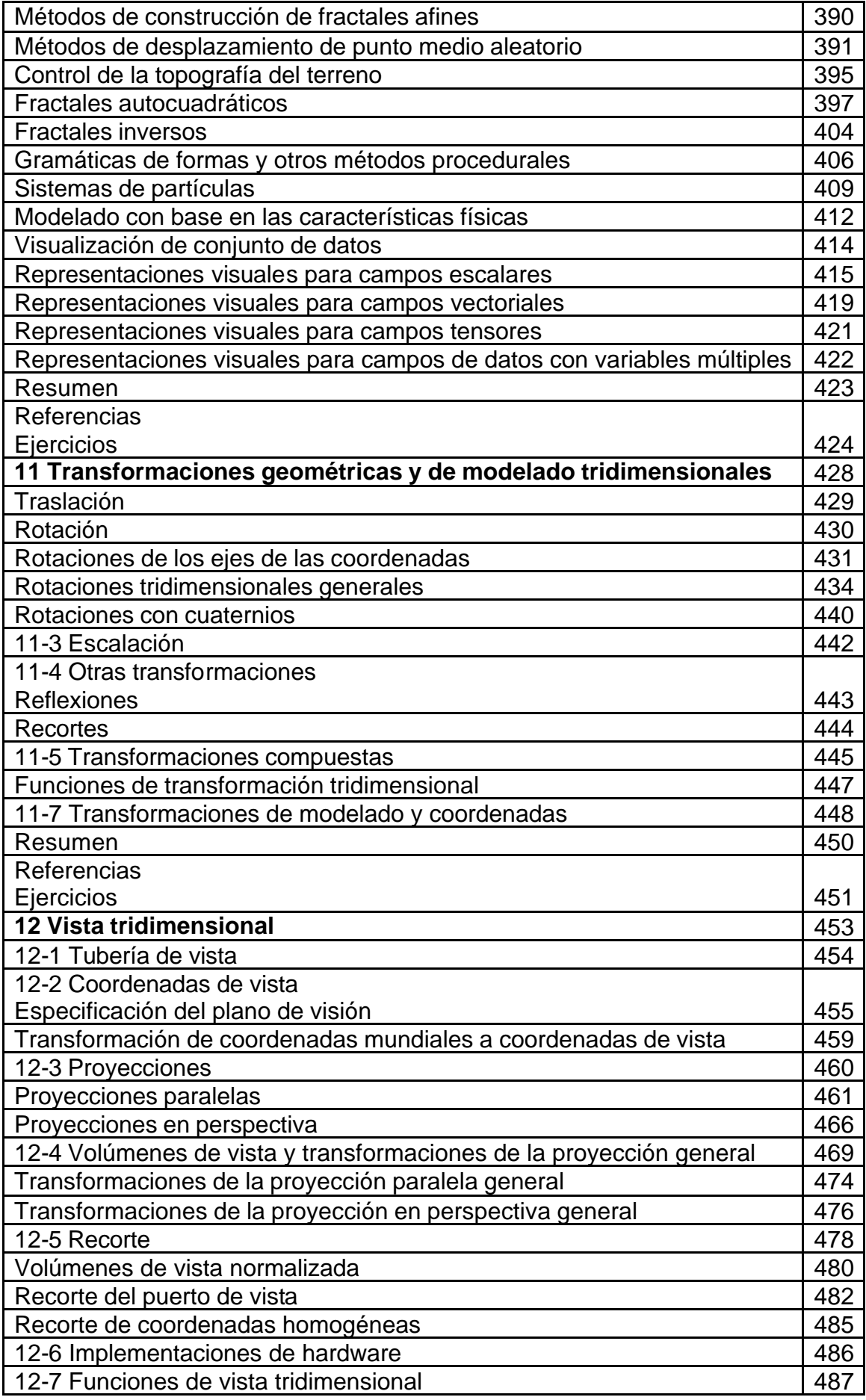

![](_page_7_Picture_227.jpeg)

![](_page_8_Picture_228.jpeg)

![](_page_9_Picture_138.jpeg)